## REACTOME\_G\_PROTEIN\_ACTIVATION

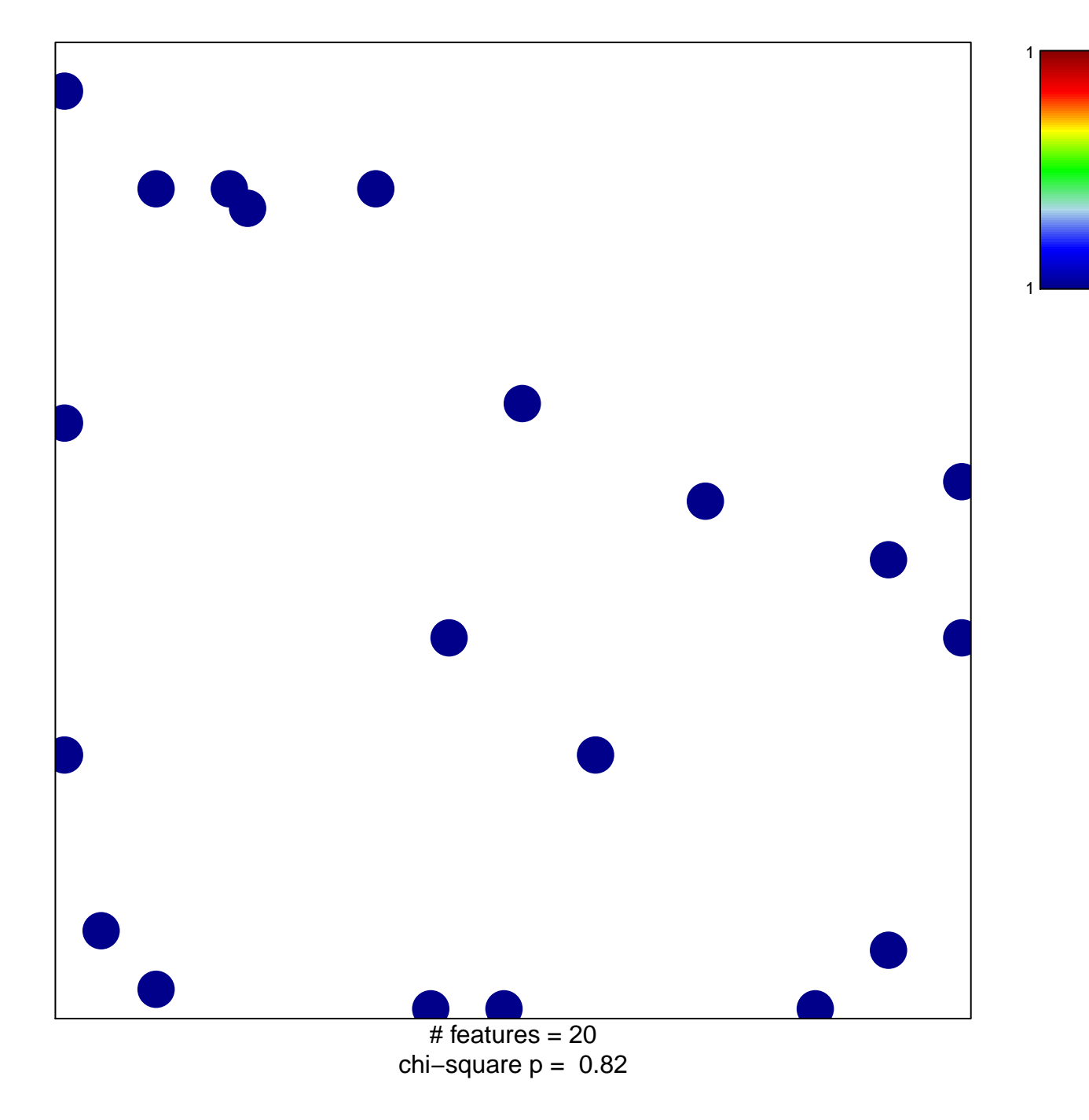

## **REACTOME\_G\_PROTEIN\_ACTIVATION**

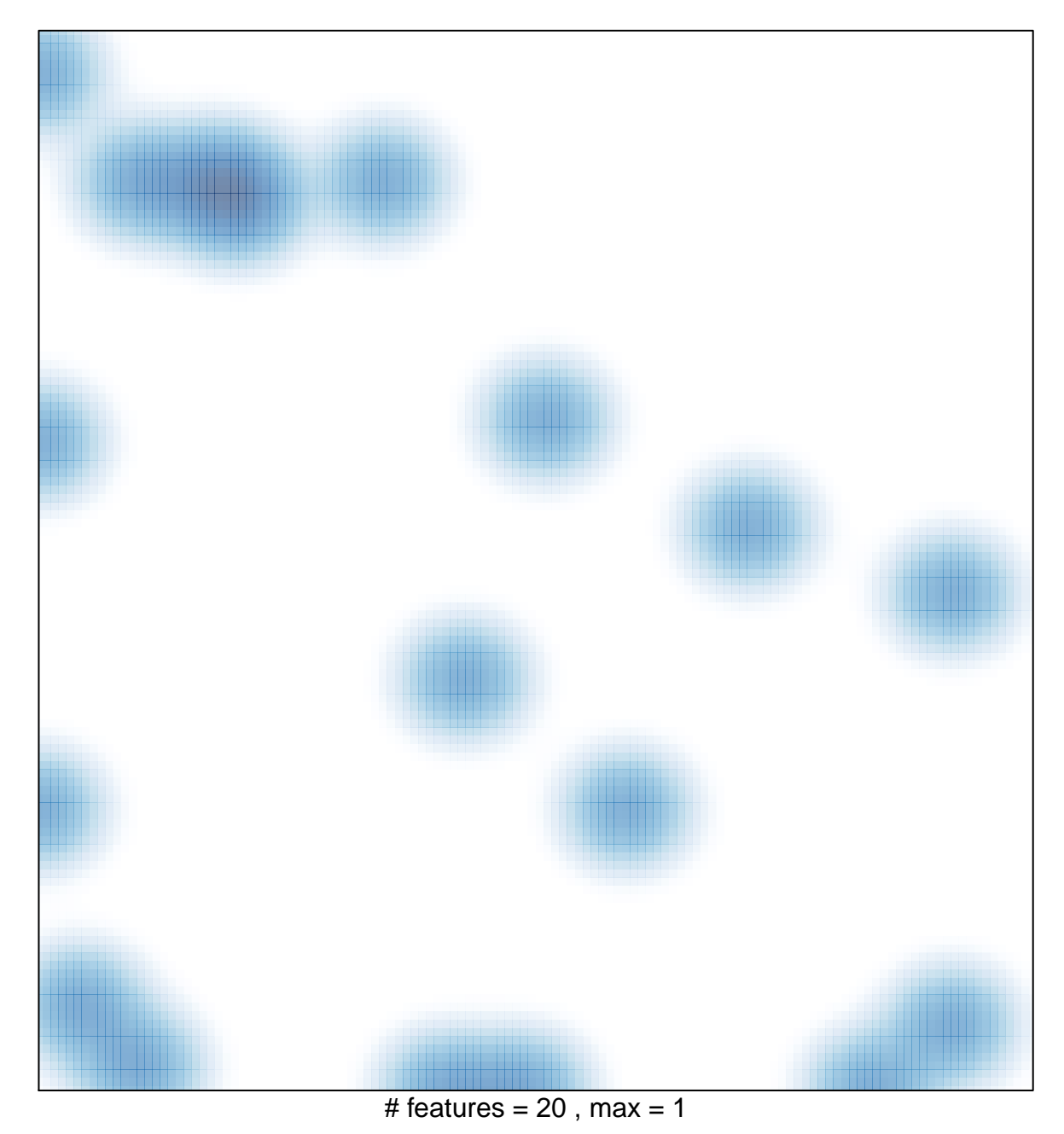